# Vehicular Networks

Alison Chaiken [alison@she-devel.com](mailto:alison@she-devel.com) Presented to the UCSC Extension course "[Networking Fundamentals](https://www.ucsc-extension.edu/courses/networking-fundamentals/)" Aug 9, 2021

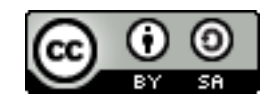

# Vehicular Networks

Common in automated systems and robotics:

- Precision Timing Protocol (IEEE 1588), to sync clocks of hosts
- Time-Sensitive Networking (IEEE 802.1 and 1722), to prioritize critical messages
	- CAN or Internet payload
- CV2X and DSRC wireless (not 802.11)
- [Controller Area Network](https://www.can-cia.org/)

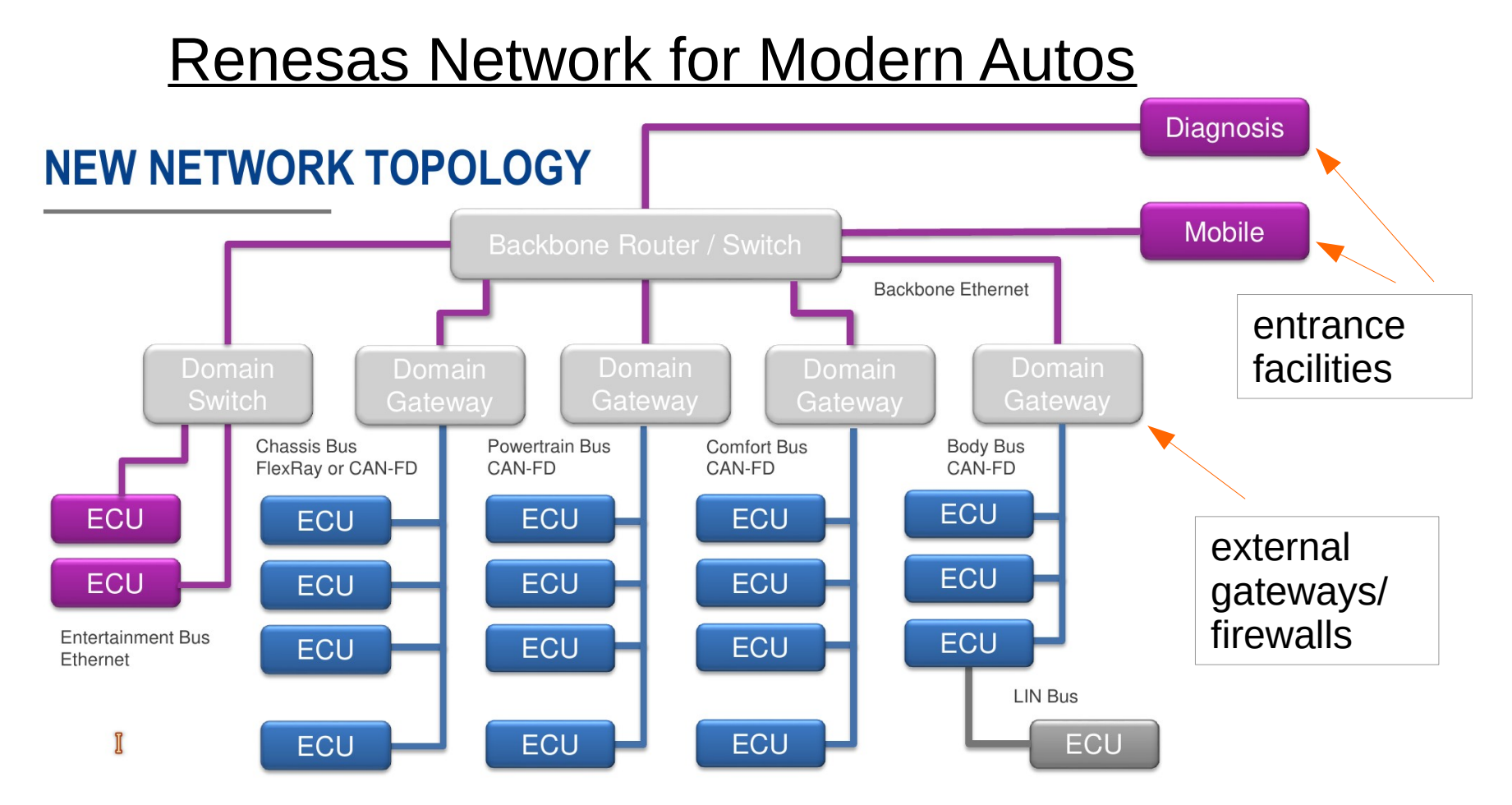

Each vehicle is an Autonomous System.

# Motivation: Vehicular Subnetworks

- Different bus speeds and cabling.
- Different security domains.
	- Problem: interconnection of various domains.
	- Example: driver displays with brake and music-player info.
- CAN gateways interconnect subnetworks.

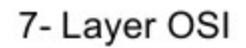

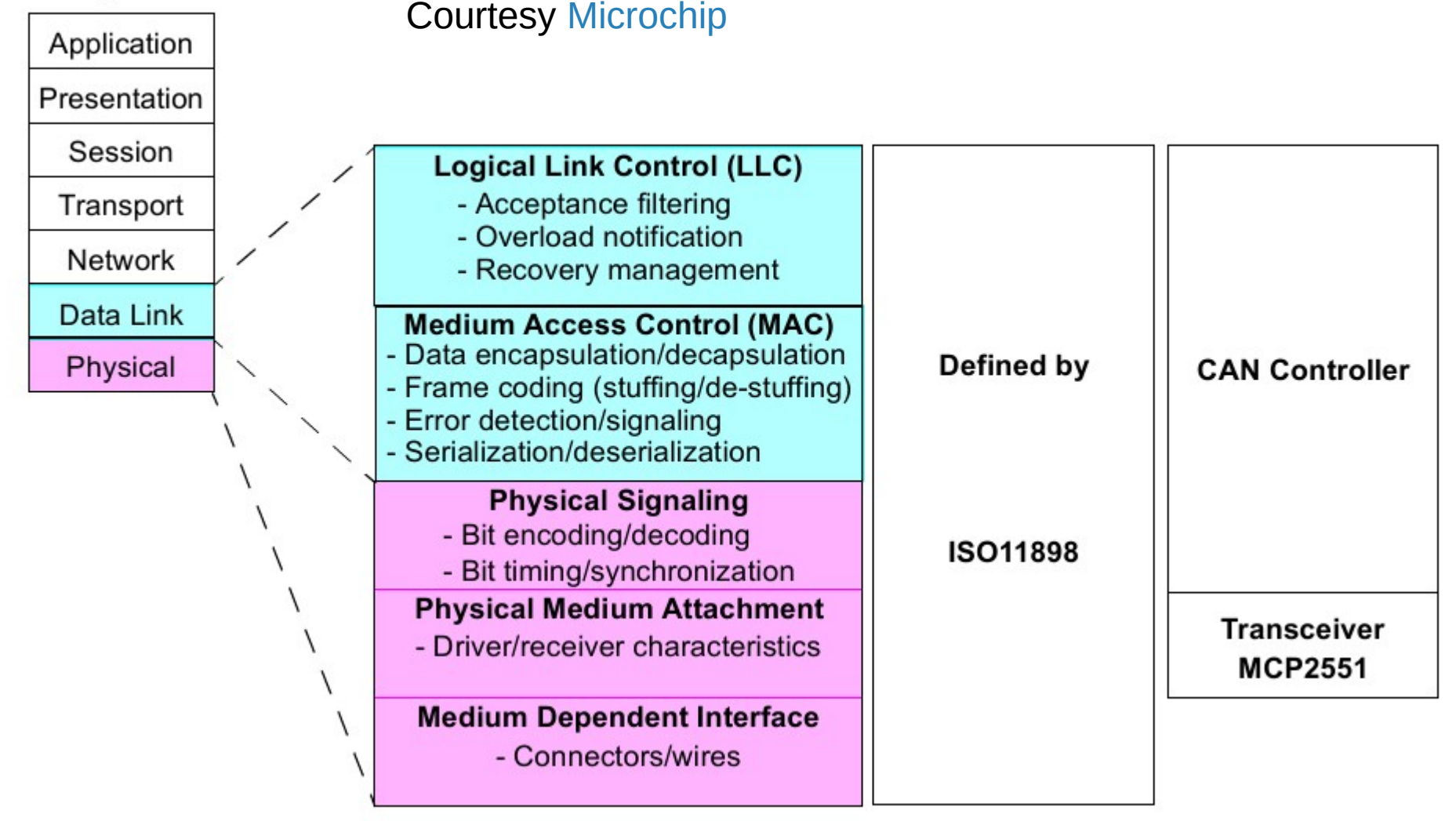

#### Courtesy [Microchip](http://ww1.microchip.com/downloads/en/AppNotes/00228a.pdf)

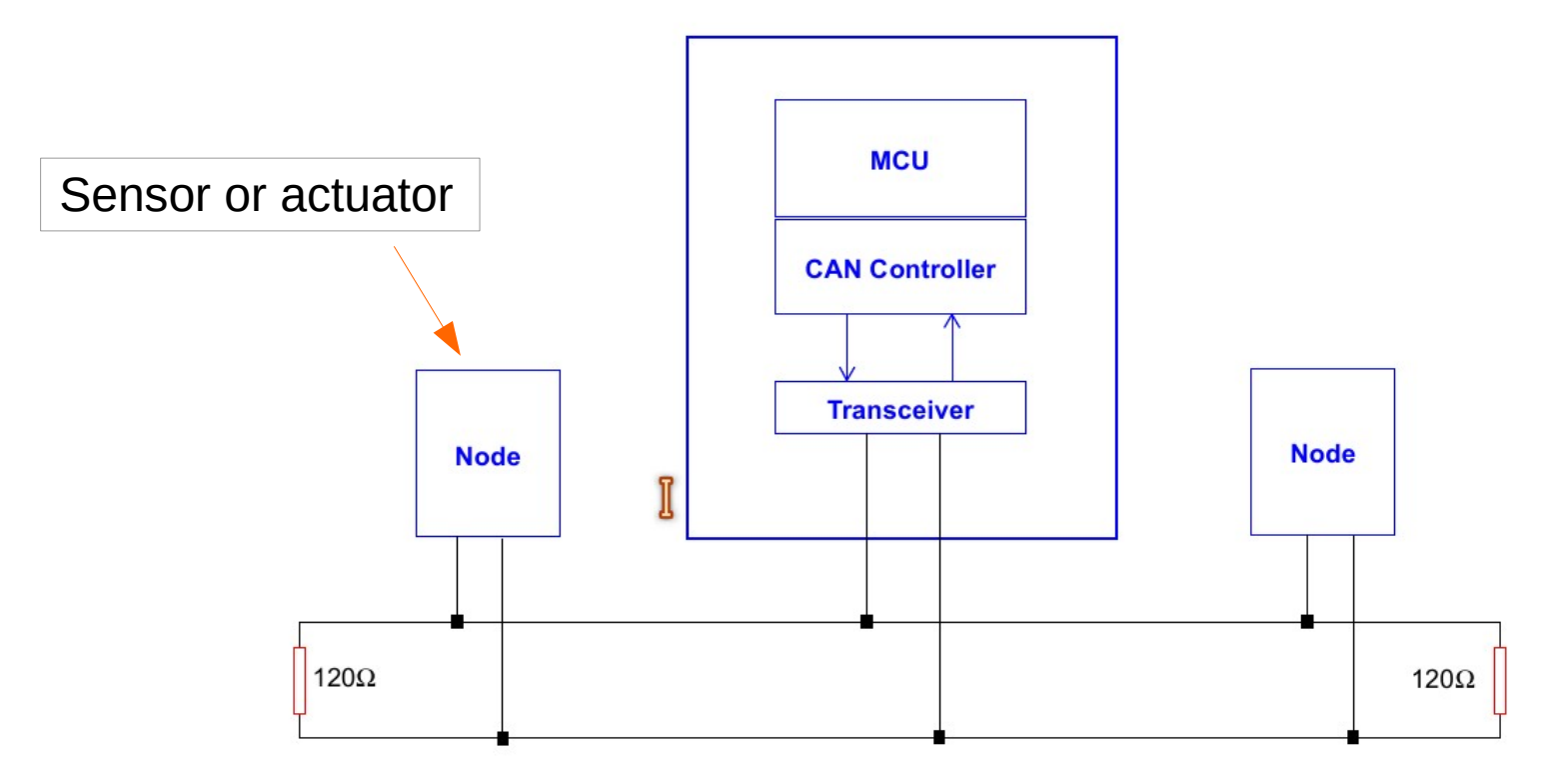

#### CAN Clock

Clock is derived from data  $\longrightarrow$  "bit stuffing."

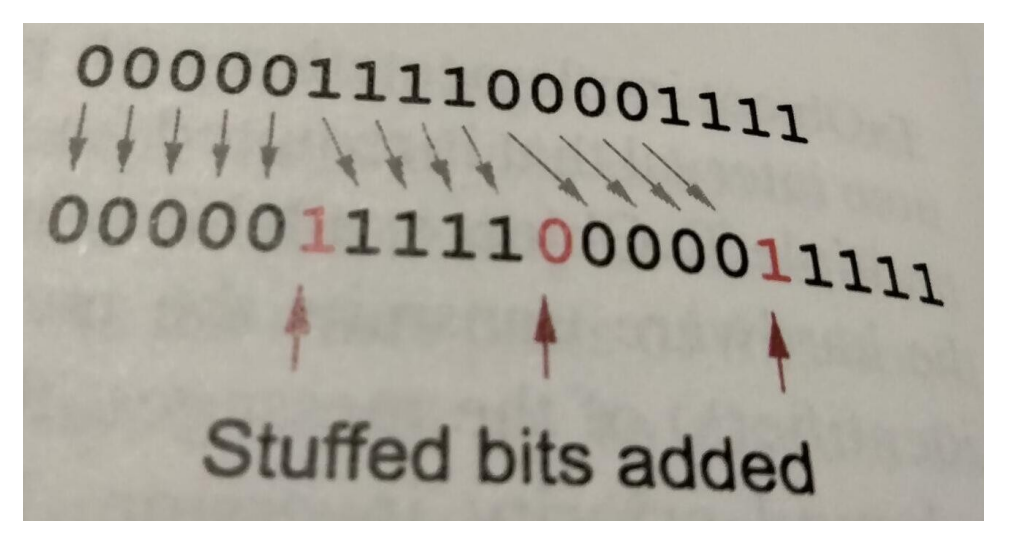

From [Understanding and Using the Controller Area Network Communication Protocol](https://www.bing.com/rebates/welcome?url=https%3A%2F%2Flink.springer.com%2Fbook%2F10.1007%252F978-1-4614-0314-2&murl=https%3A%2F%2Fwww.jdoqocy.com%2Fclick-9069228-13091548%3Furl%3Dhttps%253a%252f%252flink.springer.com%252fbook%252f10.1007%25252F978-1-4614-0314-2%26afsrc%3D1%26SID%3D&id=springer&name=Springer+Shop+INT&ra=10%25&hash=26619f58c85bcfc76b4efdd994bd1eae89fef56bd619fdead4403cf33fa976f3&network=CJ)

# Bus Arbitration: CSMA/Collision Resolution

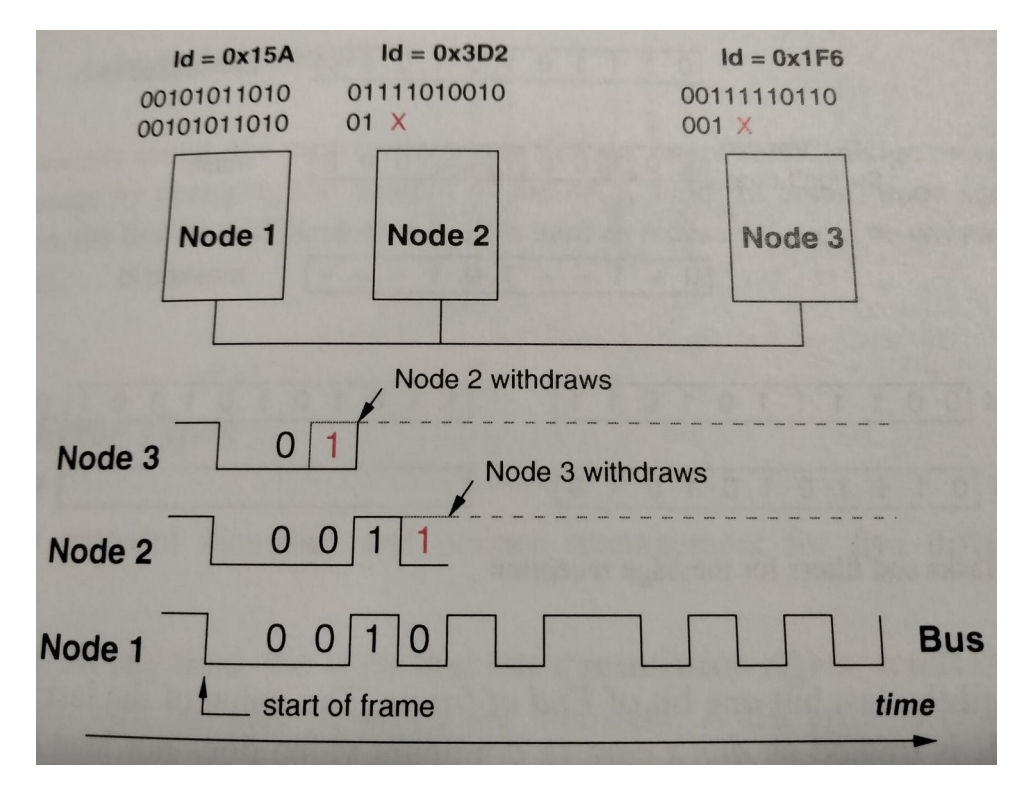

#### From

[Understanding and Using the Controller Area Network Communication Protocol](https://www.bing.com/rebates/welcome?url=https%3A%2F%2Flink.springer.com%2Fbook%2F10.1007%252F978-1-4614-0314-2&murl=https%3A%2F%2Fwww.jdoqocy.com%2Fclick-9069228-13091548%3Furl%3Dhttps%253a%252f%252flink.springer.com%252fbook%252f10.1007%25252F978-1-4614-0314-2%26afsrc%3D1%26SID%3D&id=springer&name=Springer+Shop+INT&ra=10%25&hash=26619f58c85bcfc76b4efdd994bd1eae89fef56bd619fdead4403cf33fa976f3&network=CJ)

# CAN Data Frame Basics

- 11- or 29-bit ID determined by "claiming" procedure.
- Messages are acknowledged (like WiFi).
- Protocol supports Remote Request and Error frames.
- Classic CAN: 8B MTU, up to 1 Mb/s.
- CAN FD: 64B MTU, up to 5 Mb/s.
- All messages are broadcast: connectionless.
- HW filters determine which messages an ECU (electronic control unit) processes.

#### [Renesas Gateway Routing:](https://www.can-cia.org/fileadmin/resources/documents/slides/icc_2017_slides_lieder.pdf) static packet filtering

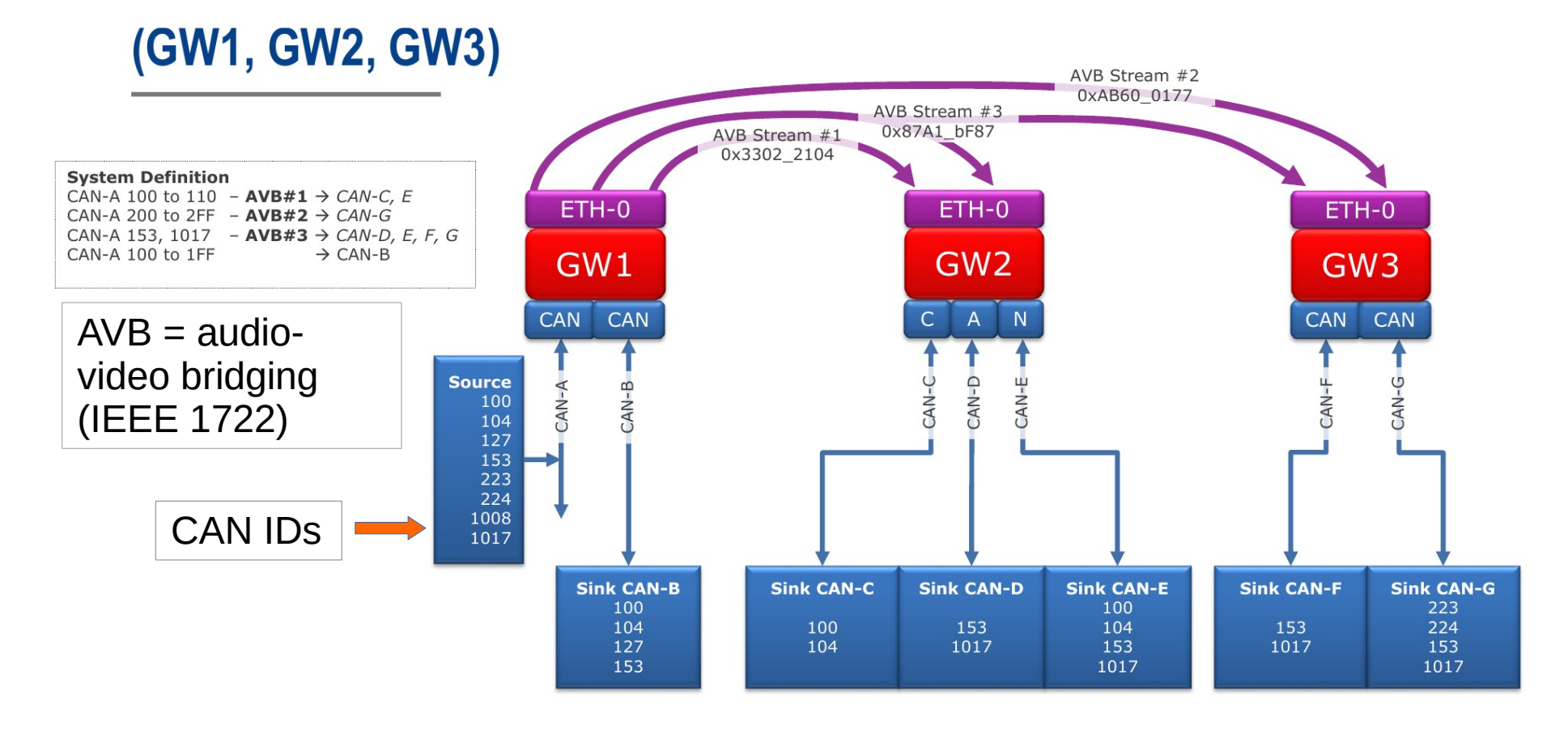

#### **Summary**

- Like Ethernet and IP, is old but evergreen.
- Differs from TCP/IP at every protocol layer.
- CAN classic and CAN FD are PHY and Link Layer protos.
- High layers have many standards and vendors.
- Wide application in vehicles, robotics, industrial applications, agriculture . . .

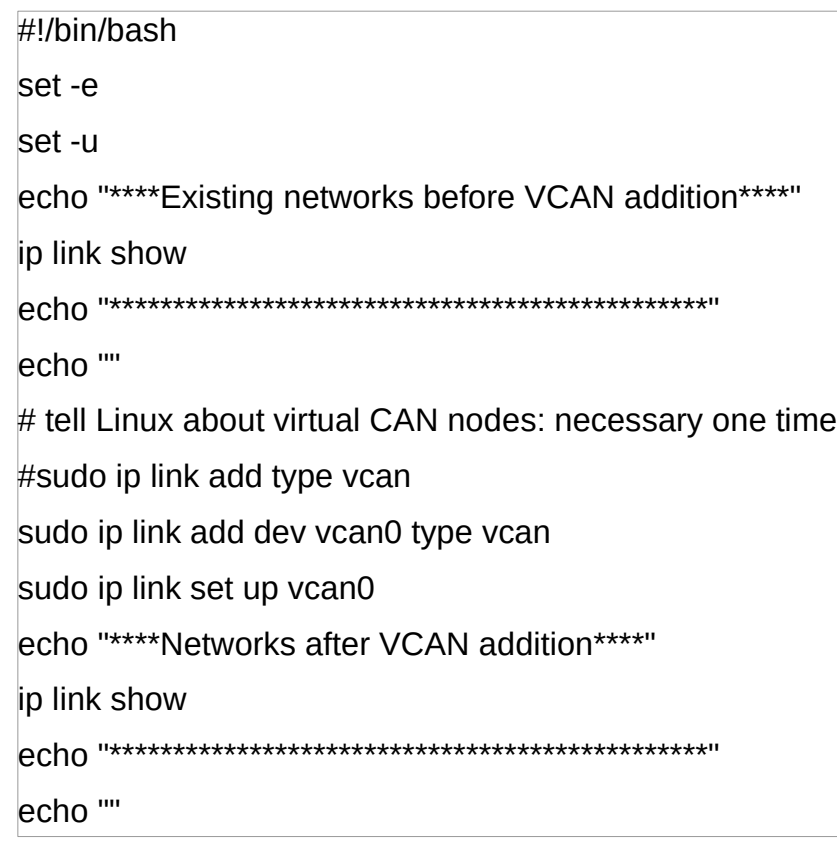

#!/bin/bash set -e set -u count=\$(ip link show | grep vcan | wc -l) echo "Removing \${count} vcan devices" echo "" while  $(( -\text{count} > -1 ))$ ; do echo "removing vcan\${count}" sudo ip link del dev vcan\${count} echo "" done echo "\*\*\*\*Removed vcan devices:\*\*\*\*" ip addr list echo "\*\*\*\*\*\*\*\*\*\*\*\*\*\*\*\*\*\*\*\*\*\*\*\*\*\*\*\*\*\*\*\*\*\*\*\*\*\*\*\*\*\*\*\*\*\*\*" Then \$ cangen -n 5 -m

#### Example: [railroad control system](https://www.can-cia.org/fileadmin/resources/documents/literature/canopen-on-track.pdf)

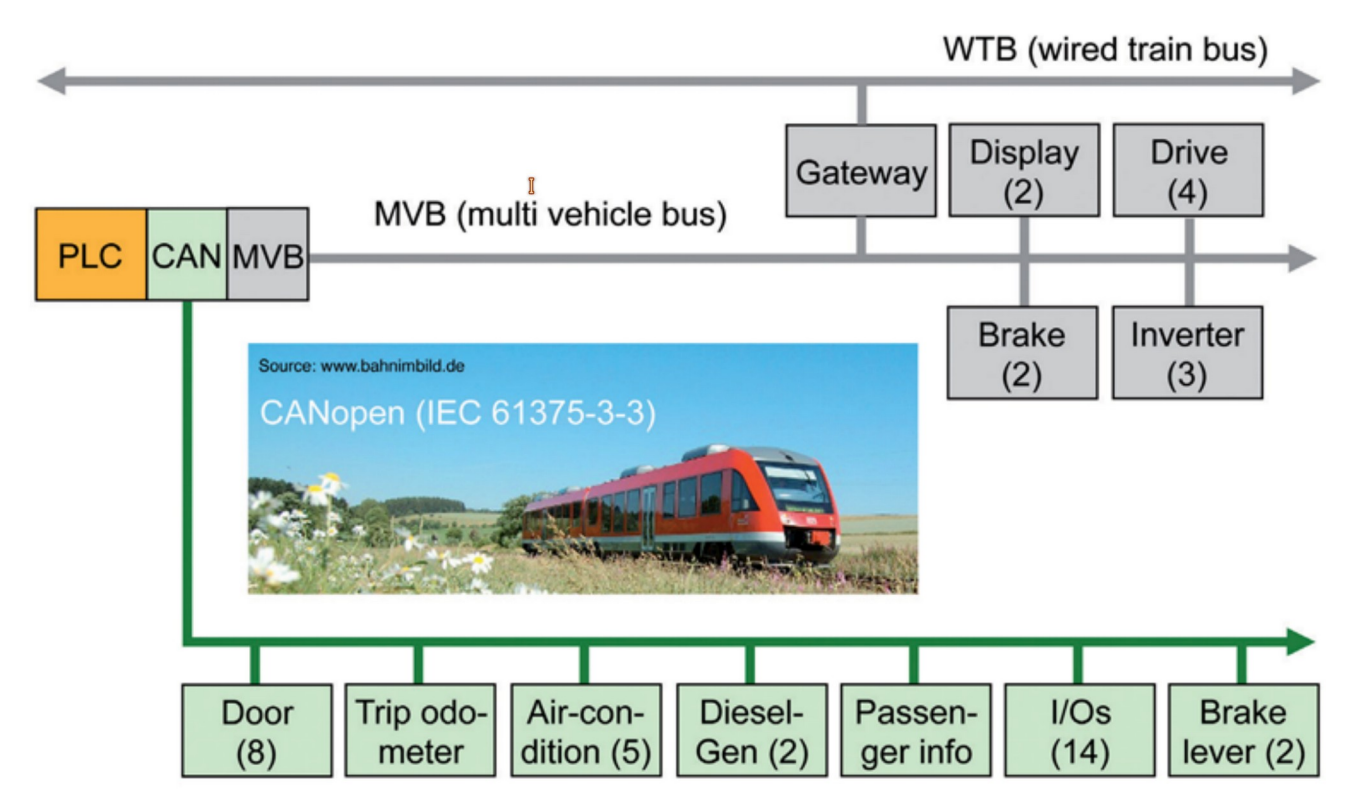

### Older image of passenger vehicle network

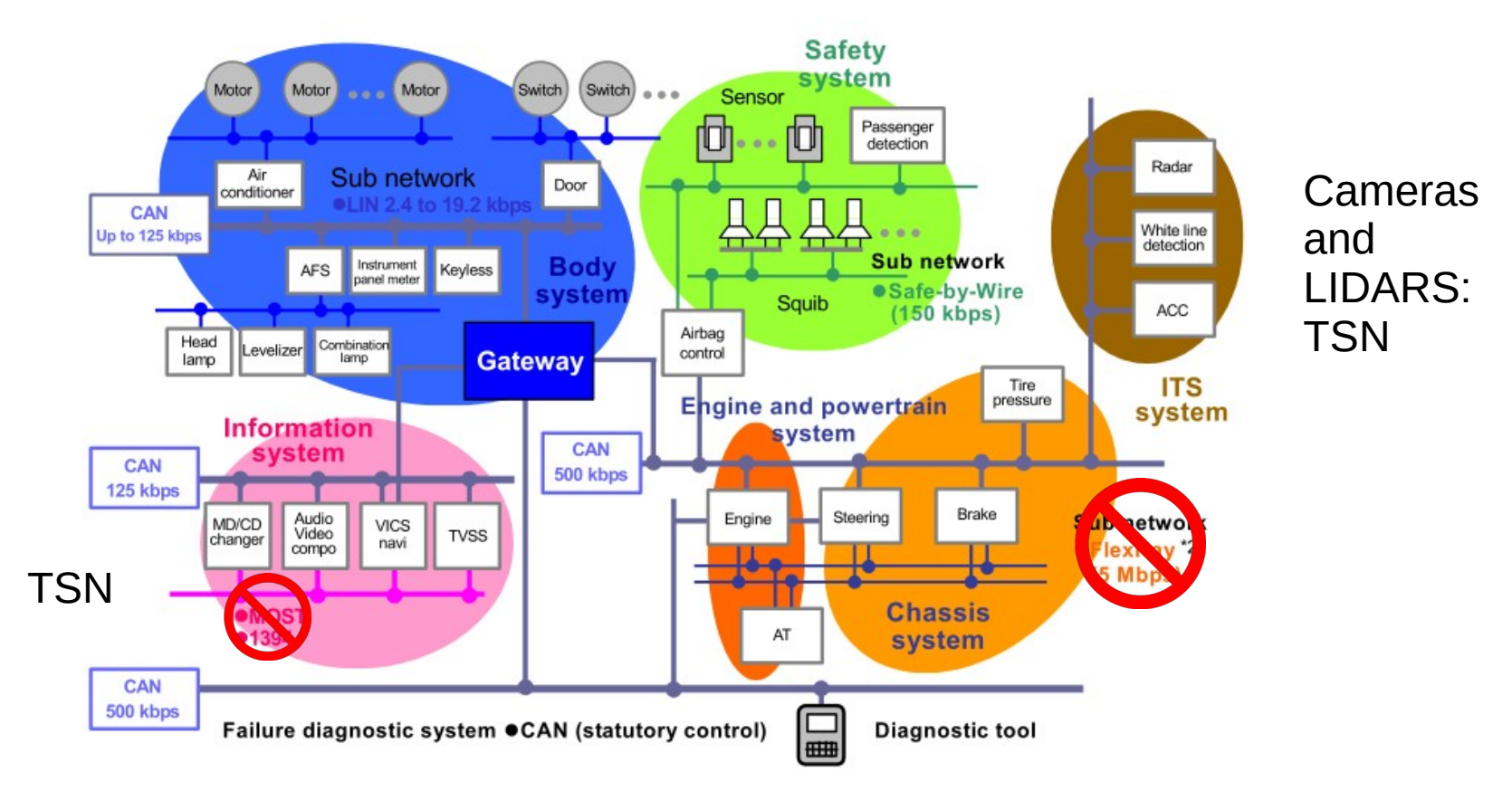

# CANopen and ISO-TP provide higher levels

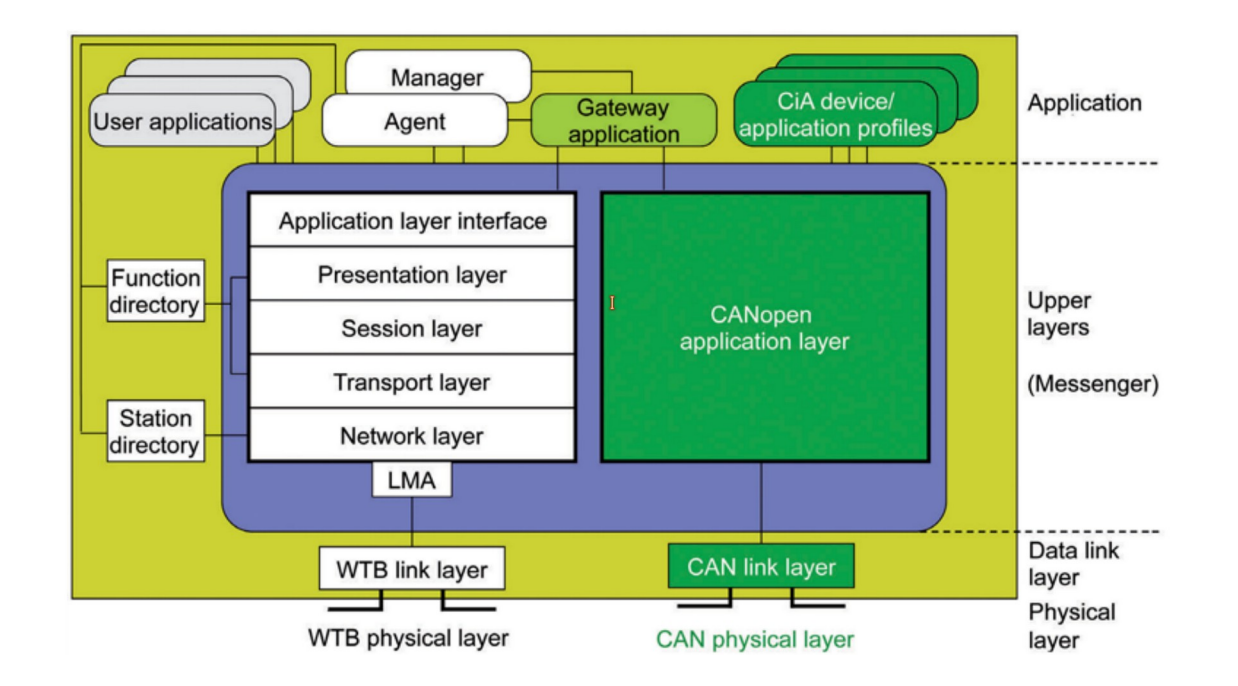

Example: [railroad gateway](https://www.can-cia.org/fileadmin/resources/documents/literature/canopen-on-track.pdf)